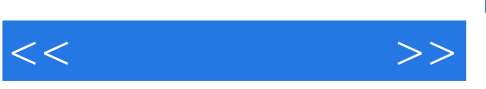

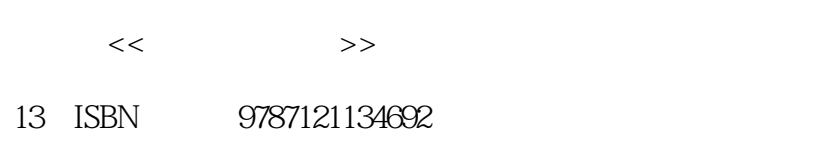

10 ISBN 7121134691

出版时间:2011-5

页数:356

PDF

http://www.tushu007.com

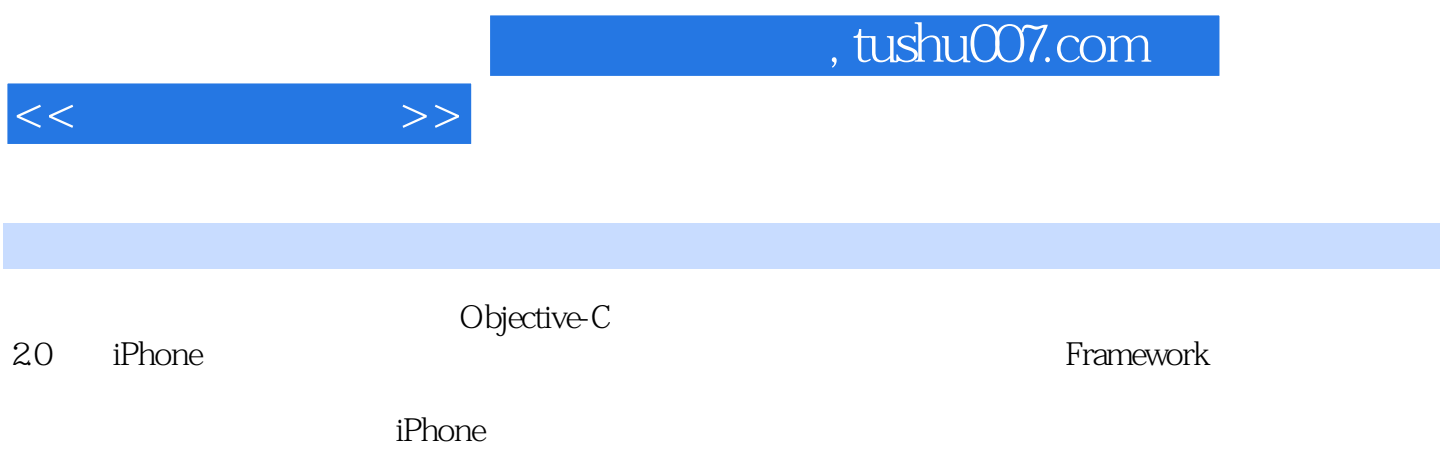

, tushu007.com

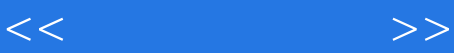

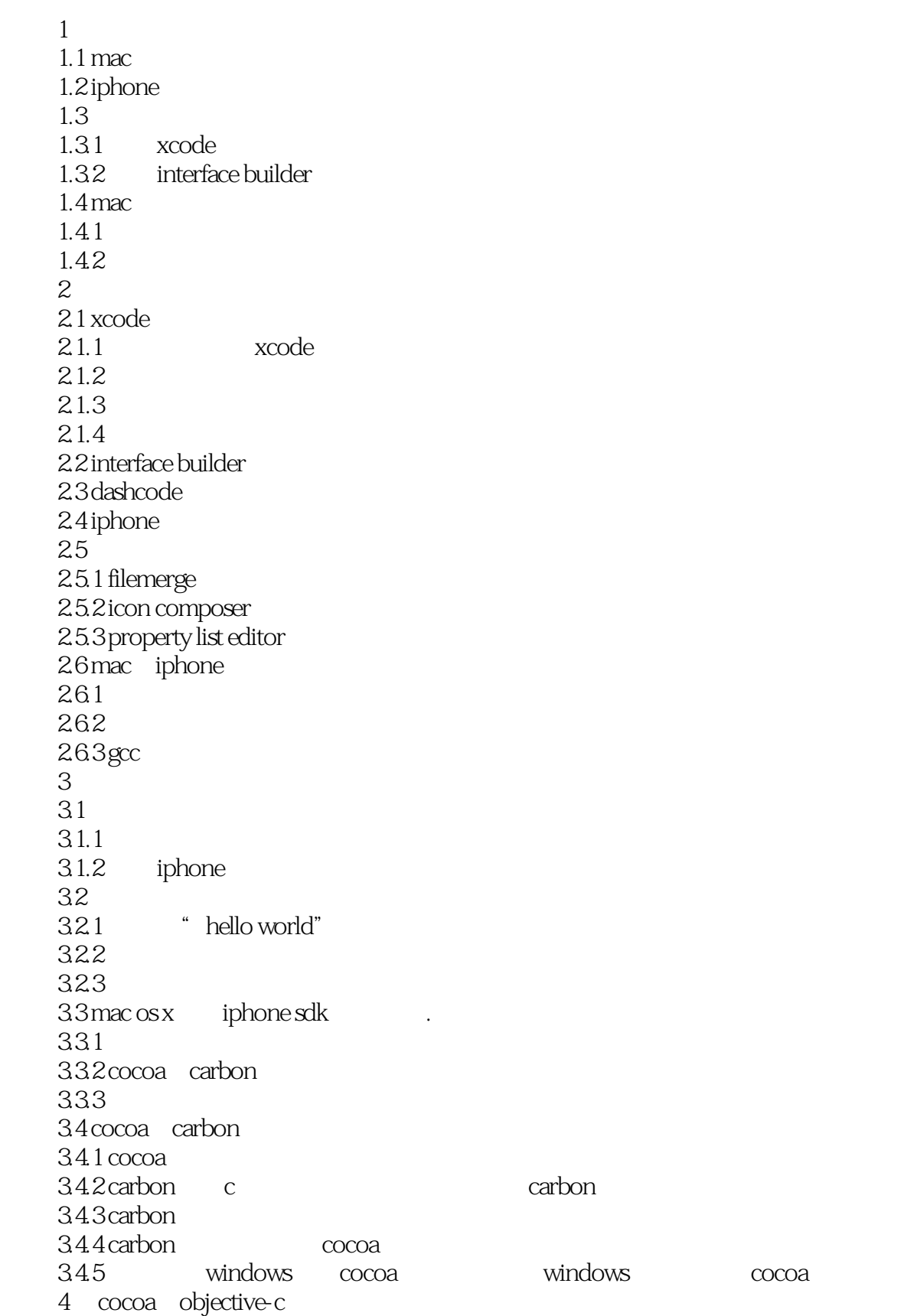

## , tushu007.com

 $<<$  and  $>>$ 

4.1 4.1.1 api  $4.1.2$  api 4.2 objective-c 4.3 cocoa api  $431$   $cocoa$ 4.3.2 ebjective-c cocoa api 4.4 objective-c 4.4.1 c smalltalk 4.4.2 objective-c 4.4.3 objective-c windows linux  $4.4$  objective-c 5 cocoa 5.1 5  $5.1.1$  $5.1.2$  $5.1.3$  $5.1.4$  $5.1.5$  $5.1.6$  $5.1.7$  $5.2 \quad \text{cocoa}$  $5.21$  $5.2.2$ 6 hello world 6.1 cocoa hello world 6.2 xcode 6.3 6.31 6.32 6.4 interface builder  $641$  xib 6.4.2 interface builder. 6.4.3 hello world 6.5 6.6 6.7 appcontroller 6.8 6.9 7 mvc 7.1 hello world  $7.2 \text{ mvc}$  $7.21$  $7.2.2$ 7.2.3 7.3  $mvc$  $7.3.1$  itunes

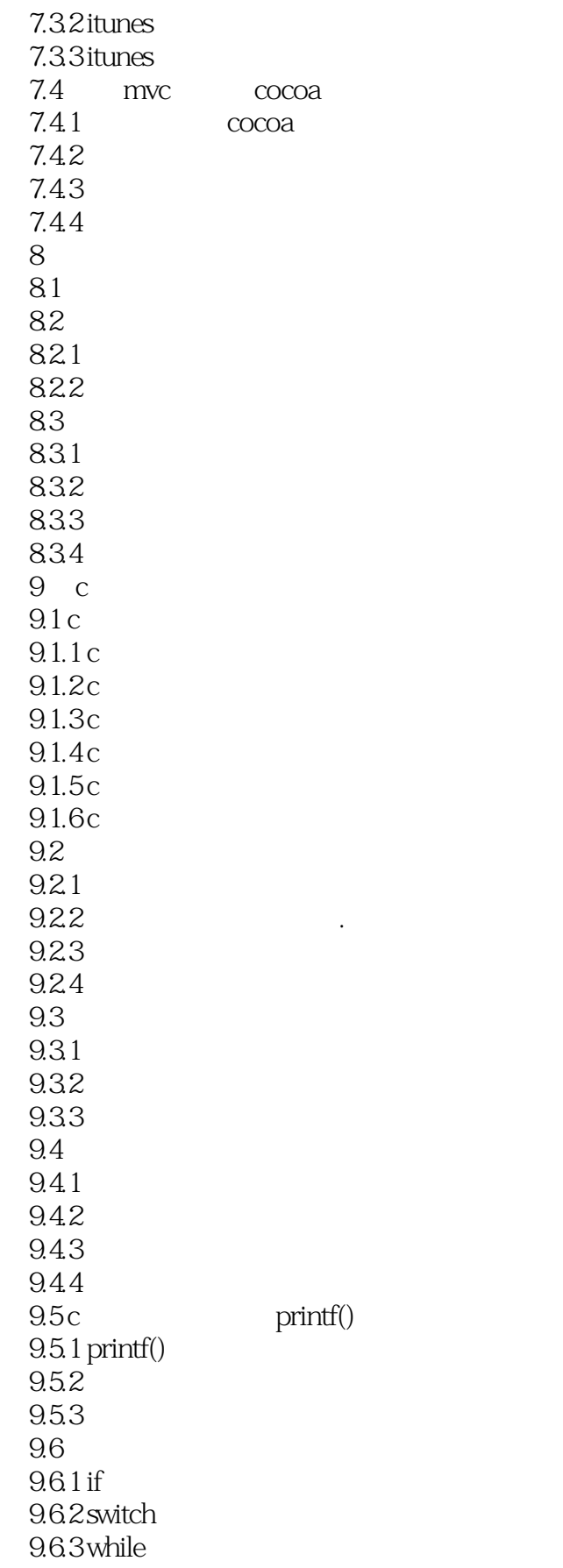

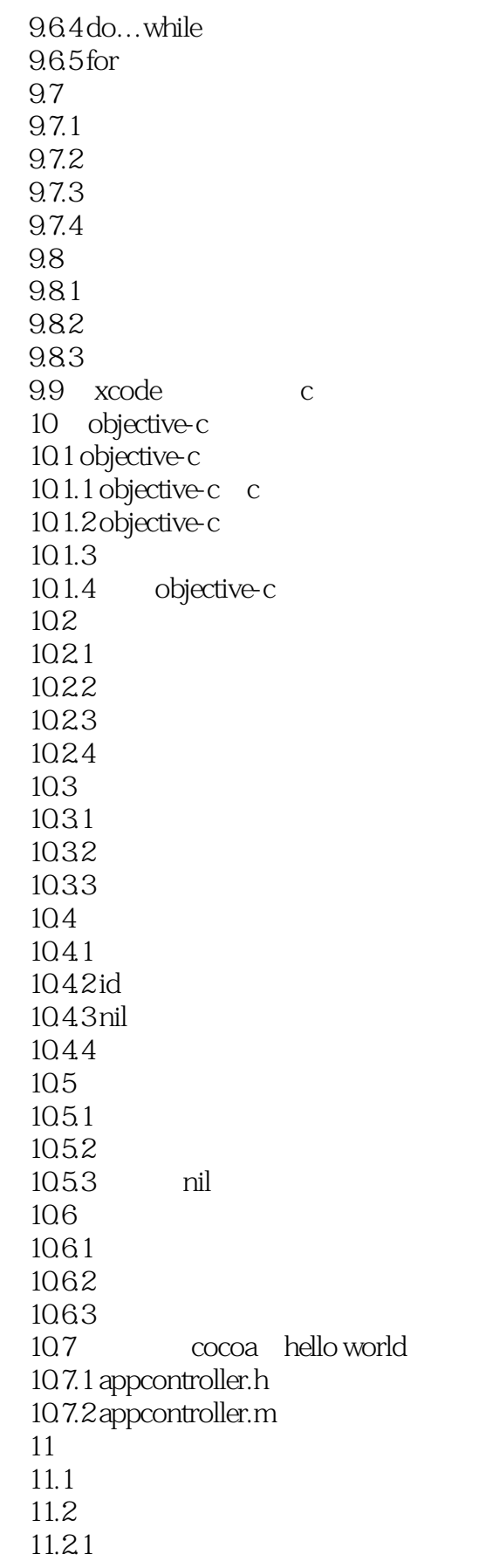

11.22  $11.3$  $11.31$ 11.32 objective-c 11.33  $11.34$  $11.4$  $11.41$ 11.4.2 retain release 11.43 11.5  $11.5.1$  $11.5.2$ 11.5.3 11.54 11.6  $11.61$  $11.62$  $12<sup>°</sup>$ 12.1 12.2 nsstring nsmutablestring 123 12.31 12.3.2 nsstring unicode 12.3.3 nsstringencoding  $\begin{array}{cc} 12.4 \\ 12.4 \end{array}$  @""  $12.41$ 12.42 12.43 12.5 nsrange 126 12.6.1 1262 1263 1264 1265  $12.7 /$ 12.7.1 12.7.2 第13章 集合 131 13.1.1 nsarray nsmutablearray 13.1.2 13.1.3  $13.1.4$ 13.1.5 nsenumerator 13.1.6

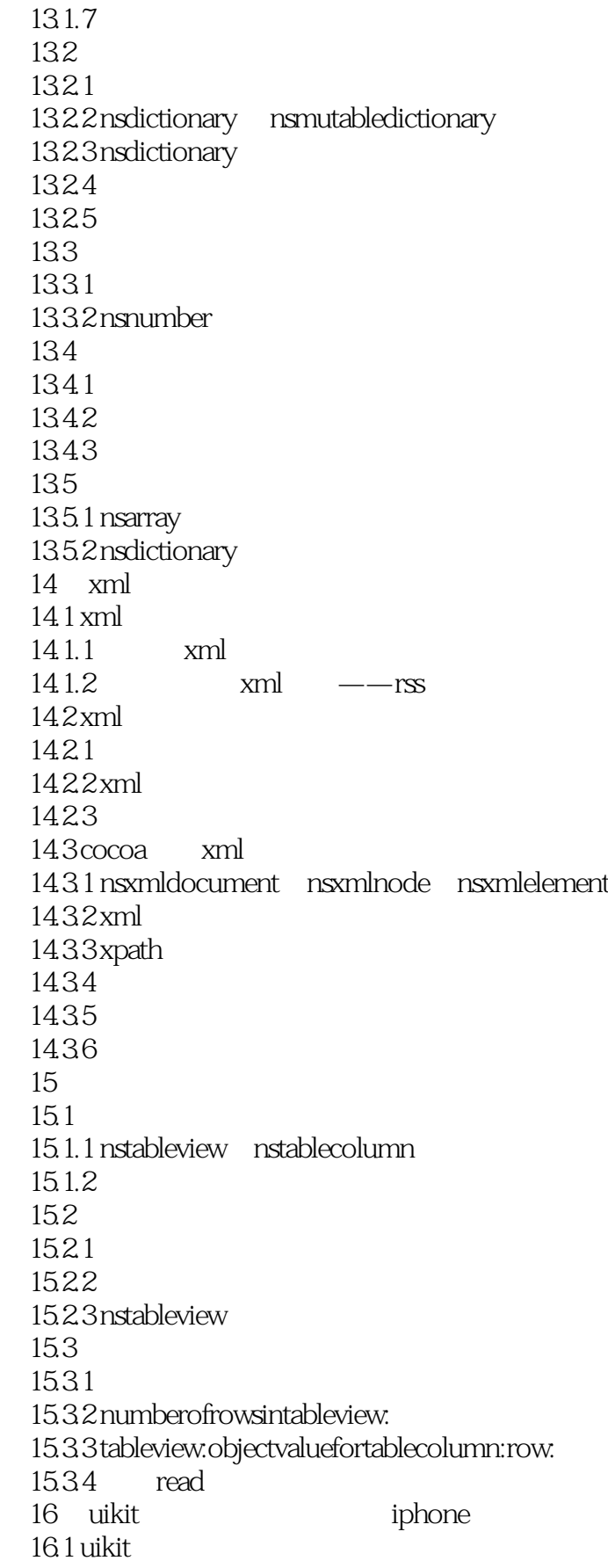

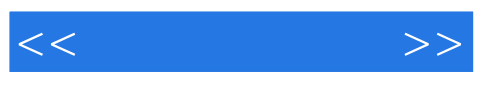

16.1.1 uikit 16.1.2 uikit appkit 16.2 uikit 16.2.1 iphone ——hello world  $16.2.2$  hello world  $\frac{16.2}{2}$  xib 16.3 16.31 16.32 16.4 iphone 16.4.1 uitableview 16.4.2 uitableviewcell 16.4.3 uitableviewcontroller 16.4.4 uitableviewdatasource 16.4.5 uitableviewdelegate  $17$ 17.1  $17.2$  xcode  $17.2.1$ 17.2.2 17.2.3 17.3 17.3.1 'xxx' undeclared (first use in this function). 17.3.2 parse error before 'xxx' token 17.3.3 invalid preprocessing directive #xxx 17.3.4 no such file or directory 17.3.5 undefined symbols 17.4 17.4.1 'xxx' may not respond to 'yyy' 17.4.2 unused variable 'xxx' 17.4.3 local declaration of 'xxx' hides instance variable 17.4.4 incomplete implementation of class 'xxx' 17.4.5 control reaches end of non-void function 17.4.6 passing argument n of 'xxx' assignment from distinct objective-c type 第18章 调试方法 18.1 18.1.1 18.1.2 18.1.3 18.2 nslog  $18.21$  nslog 18.2.2 nslog 18.3 18.31 18.32 18.3.3 18.34

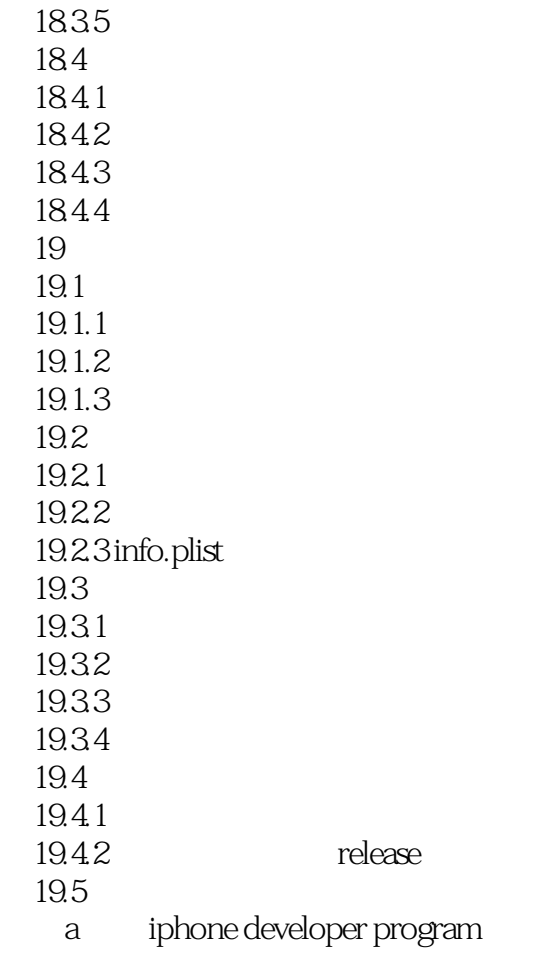

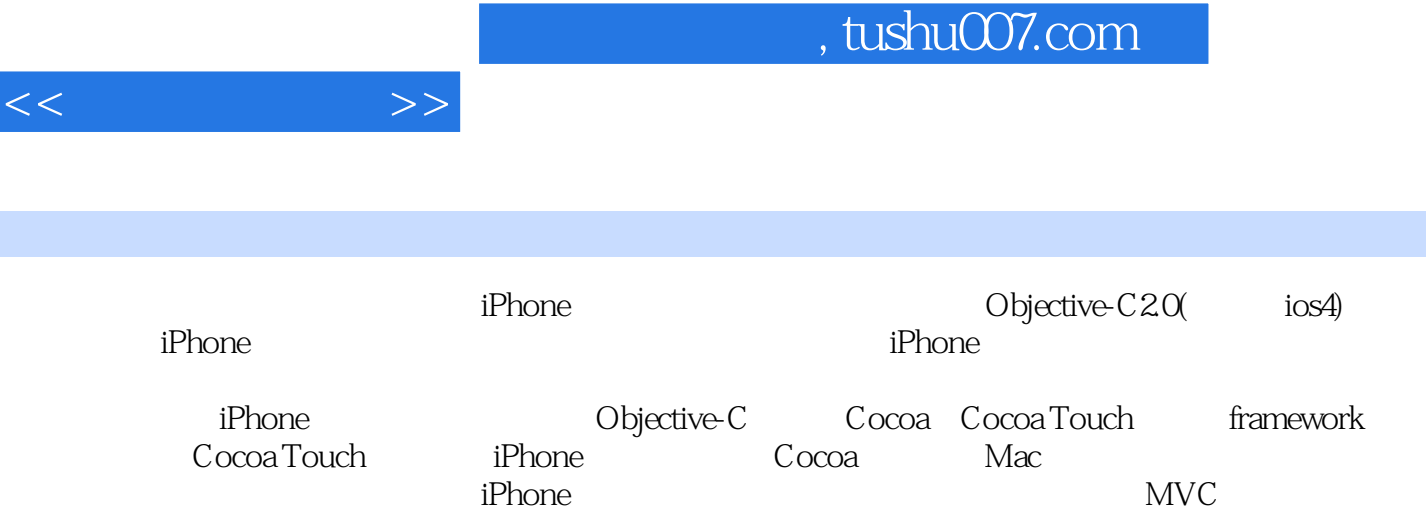

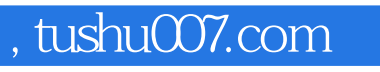

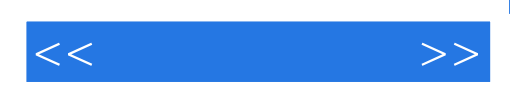

本站所提供下载的PDF图书仅提供预览和简介,请支持正版图书。

更多资源请访问:http://www.tushu007.com